# **Exercise # 1**

## **Q1: For each of the following variables indicate whether it is quantitative or qualitative variable:**

- (a) The blood type of some patient in the hospital
- (b) Blood pressure level of a patient.
- (c) Weights of babies born in a hospital during a year.
- (d) Gender of babies born in a hospital during a year.
- (e) The distance between the hospital to the house
- (f) Under-arm temperature of day-old infants born in a hospital. (**Quantitative**

## **Q2: For each of the following situations, answer questions (a) through (d):**

\_\_\_\_\_\_\_\_\_\_\_\_\_\_\_\_\_\_\_\_\_\_\_\_\_\_\_\_\_\_\_\_\_\_\_\_\_\_\_\_\_\_\_\_\_\_\_\_\_\_\_\_\_\_\_\_\_\_\_\_\_\_\_\_\_

- (a) What is the population?
- (b) What is the sample in the study?
- (c) What is the variable of interest?
- (d) What is the type of the variable?

**Situation A:** A study of 300 households in a small southern town revealed that if she has school-age child present.

- **a- All households in a small southern town b- 300 households in a small southern town c- Does households had school age child present**
- **d- Variable is qualitative**

- **Page 8(A) -**

**Situation B:** A study of 250 patients admitted to a hospital during the past year revealed that, Distance the patient live away from the hospital .

\_\_\_\_\_\_\_\_\_\_\_\_\_\_\_\_\_\_\_\_\_\_\_\_\_\_\_\_\_\_\_\_\_\_\_\_\_\_\_\_\_\_\_\_\_\_\_\_\_\_\_\_\_\_\_\_\_\_\_\_\_\_\_\_\_  $\overline{\phantom{a}}$ 

**e- All patients admitted to a hospital during the past year**

**f- 250 patients admitted to a hospital during the past year**

- **g- Distance the patient live away from the hospital**
- **h- Variable is Quantitative continuous**

## **Q3:Choose the right answer:**

## **1-The variable is a**

- a. subset of the population.
- b. parameter of the population.
- c. relative frequency.
- d. characteristic of the population to be measured.
- e. class interval.
- 2-Which of the following is an example of discrete variable
- a. the number of students taking statistics in this term at KSU.
- b. the time to exercise daily.
- c. whether or not someone has a disease.
- d. height of certain buildings.
- e. Level of education.
- 3-Which of the following is not an example of discrete variable
- a. the number of students at the class of statistics.
- b. the number of times a child cry in a certain street.
- c. the time to run a certain distance.
- d. the number of buildings in a certain street.
- e. number of educated persons in a family.
- 4-Which of the following is an example of qualitative variable
- a. the blood pressure.
- b. the number of times a child brush his/her teeth.
- c. whether or not someone fail in an exam.
- d. Weight of babies at birth.
- e. the time to run a certain distance.
- 5-The continuous variable is a
- a. variable with a specific number of values.
- b. variable which can't be measured.
- c. variable takes on values within intervals.
- d. variable with no mode.
- e. qualitative variable.
- 6- which of the following is an example of continuous variable
- a. The number of visitors of the clinic yesterday.
- b. The time to finish the exam.
- c. The number of patients suffering from certain disease.
- d. Whether or not the answer is true.

- **Page 8(C) -**

## **7- The discrete variable is**

a-qualitative variable.

b-variable takes on values within interval.

c-variable with a specific number of values.

## **8-Which of the following is an example of nominal variable :**

a-age of visitors of a clinic.

b-The time to finish the exam.

c-Whether or not a person is infected by influenza.

d-Weight for a sample of girls .

## **9-The nominal variable is a**

a-A variable with a specific number of values

b-Qualitative variable that can't be ordered.

c-variable takes on values within interval.

d-Quantitative variable .

## **10-Which of the following is an example of nominal variable :**

a-The number of persons who are injured in accident.

b-The time to finish the exam.

c-Whether or not the medicine is effective.

d-Socio-economic level.

## **11-The ordinal variable is :**

a-variable with a specific number of values.

b-variable takes on values within interval.

c-Qualitative variable that can be ordered.

- **Page 8(D) –**

**Q1.A study was conducted in which they measured incidental intracranial aneurysms (IIAs) in 159 patients .The researchers examined complications and concluded that IIAs can be safely treated without causing mortality and with a lower complications rate than previously reported.**

**The following table represent the sizes ( in millimeters) of the 159 IIAs in the sample:**

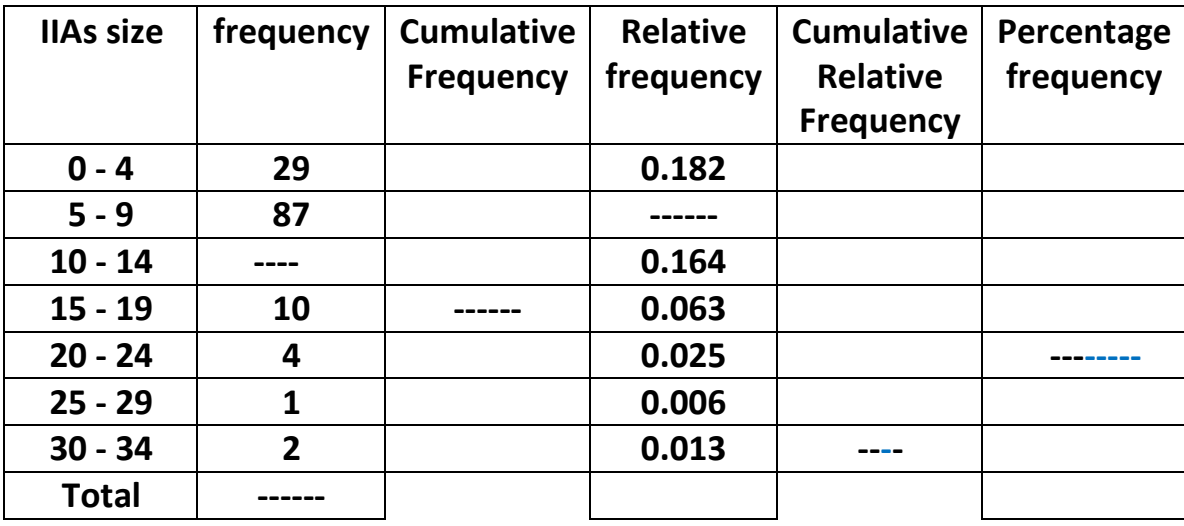

**Complete the table , then answer the following questions**

- **1. The variable is …… ….. , the type of variable is --------------------- ..**
- **2. The number of patient with IIAs size between 10 – 14 is ……..……….**
- **3. The number of patient with IIAs size less than or equal 19 is ……….…**
- **4. The relative frequency patient with IIAs size between 5 - 9 is………..…**
- **5. The proportion of patient with IIAs size less than 15 is ……..……..**
- **6. The percentage of patient with IIAs size between 15 – 29 is……….**
- **7. The true class interval of ( 20 – 24) is ……………..….**
- **8. Width is …………………**
- **9. Maximum value is ………………….**

**Q2: The following table shows the hours 45 hospitals patients slept following the administration of a certain anesthetic .**

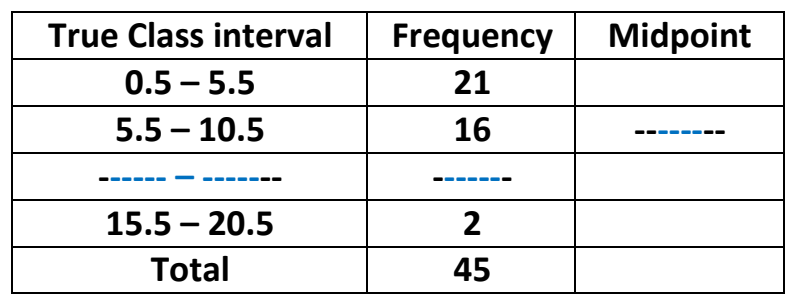

**Answer the following questions:**

**1. The variable is …………………………………………………………………**

**The type of variable is ……………………………….………..**

- **2. The sample size is ………….………..**
- **3. The midpoint for the interval 5.5 – 10.5 is ……………..………….**
- **4. The number of patients spend less than or equal 15.5 hour is ………………..**
- **5. The relative frequency of patients spend between 0.5 -10.5 houris ……………..**
- **6. The class interval for the true class interval ( 5.5 – 10.5) is**
	- **…………………… (where =0.5)**
- **7. The percentage of patients spend more than 10.5 hour is ………………..**
- **8. Width is ………….**

**Q3: For a sample of patients, we obtain the following graph for approximate hours spend without pain after certain surgery .**

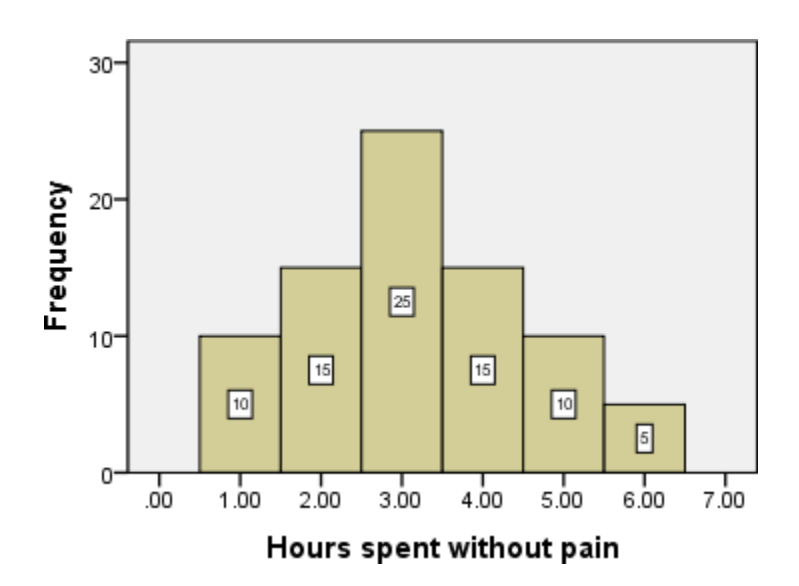

## **Answer the following questions:**

- **1. The type of the graph is ……………….…..**
- **2. The variable is …………………………... The type of the variable is ……………………………… …**
- **3. The sample size is ……….………….**
- **4. The number of patients spend a round 2 hours without pain is …………….**
- **5. The percent of patients spend 3.5 hours or more without pain is ………………………………..**
- **6. The number of patients stayed the longest time without pain is ……………………..**
- **7. The lowest number of hours spent without pain is ………..……….**
- **8. Width is ………………….**

#### Extra question 1:

#### **Suppose two samples of human males yield the following data (which is more variation)**

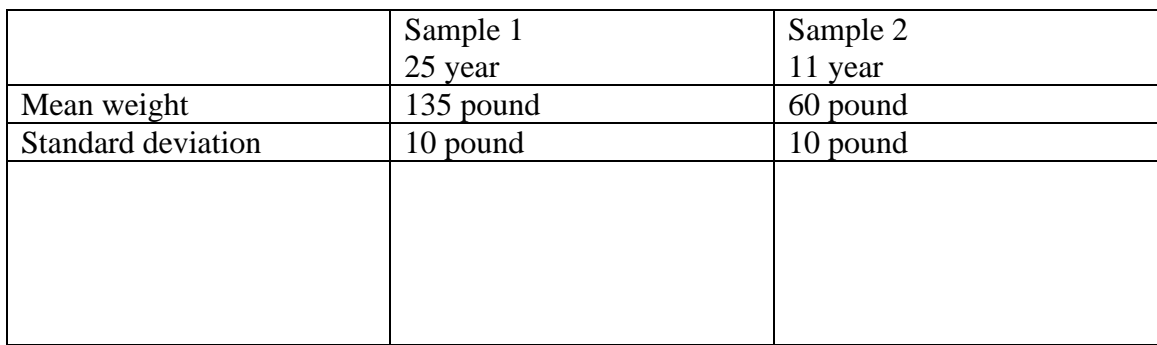

#### Sample 2 has variation than sample 1

#### **Question 2:**

**The following values are calculated in respect of heights and weights for sample of students, can we say that the weights shoe greater variation than the heights.**

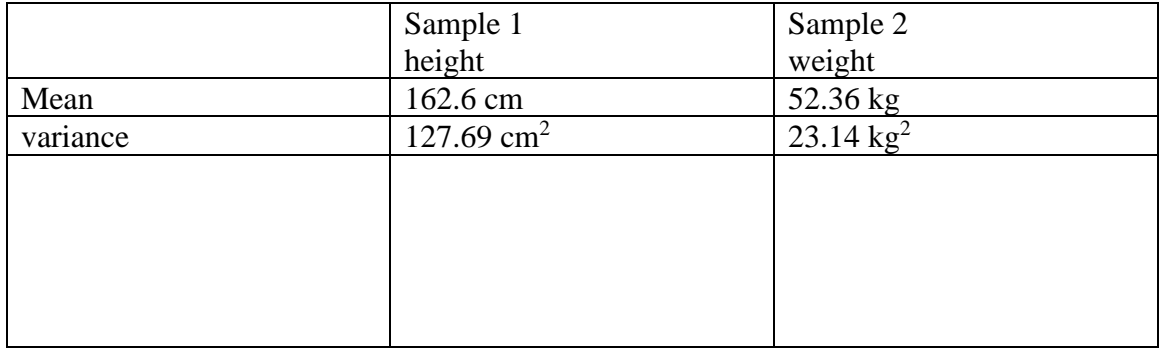

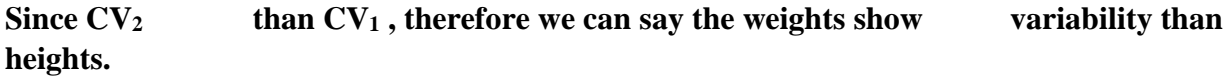

# شرح اضافي ألمثلة االحتماالت (Probability

Example : (Page 39) (سؤال اضافي) <mark>:Find</mark>  $P(A_3^C \cap B_2) = P(A_1 \cap B_2) + P(A_2 \cap B_2) + P(A_4 \cap B_2)$  $= 9/339 + 30/339 + 0/339$ = 39/339  $= 0.11504$  $P(A_2 \cap B_1^C) = P(A_2 \cap B_2) + P(A_2 \cap B_3)$  $= 30/339 + 49/339$ = 79/339 = 0.2330

\_\_\_\_\_\_\_\_\_\_\_\_\_\_\_\_\_\_\_\_\_\_\_\_\_\_\_\_\_\_\_\_\_\_\_\_\_\_\_\_\_\_\_\_\_\_\_\_\_\_\_

Example : (Page 44)  $P(A) = 0.9$ ,  $P(B/A) = 0.8$  find  $P(A \cap B) = ?$ Solution :  $P(B/A) = \frac{P(A \cap B)}{P(A)}$  $0.8 = \frac{P(A \cap B)}{0.8}$ 0.9  $P(A \cap B) = 0.8 \times 0.9$  $= 0.72$ 

- Page 39(A)-

-

# **Bayes Theorm**

# The result of the test

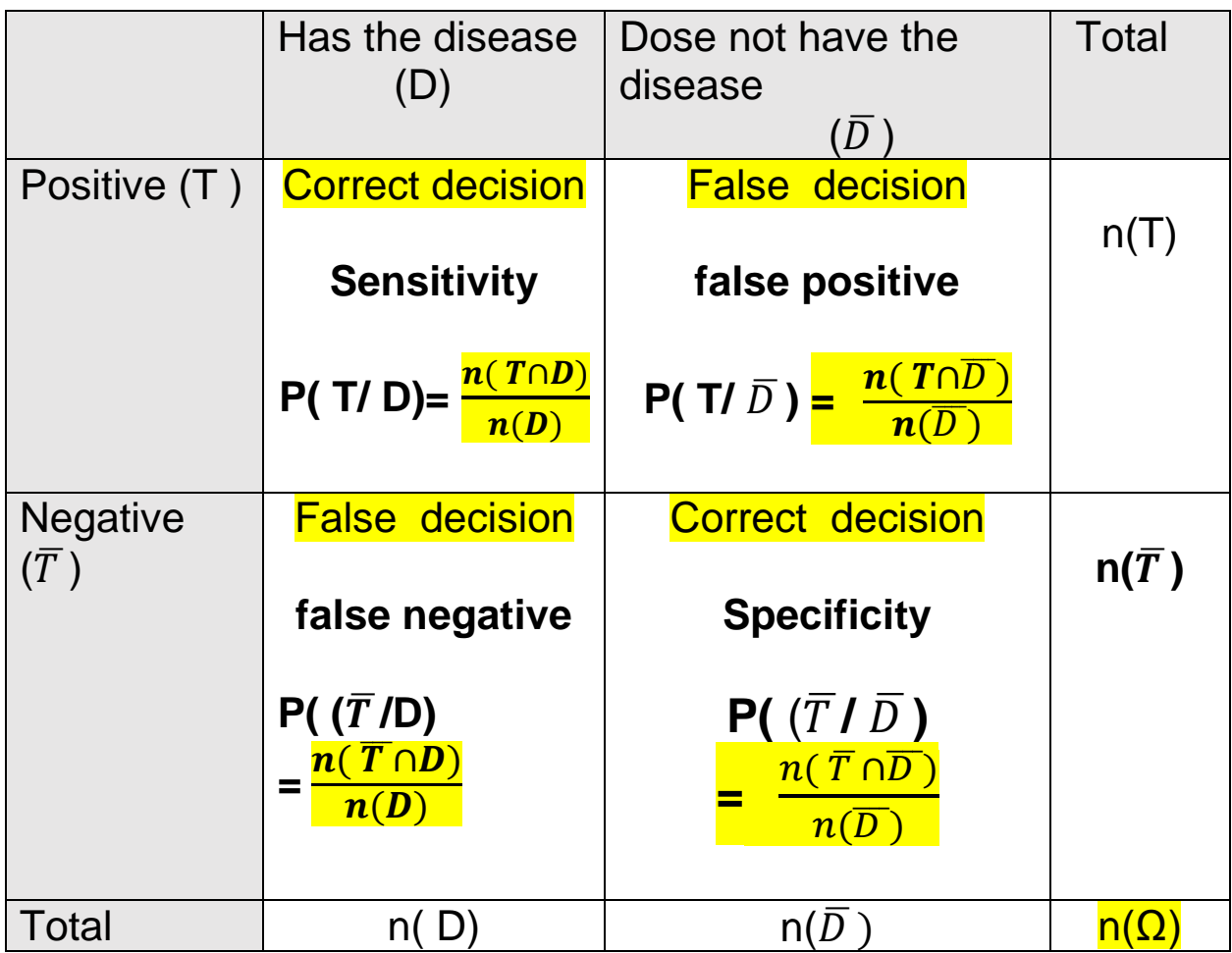

-Page 48 (A) -

**Predictive value Positive :**

$$
P(\ D/T) = \frac{P(\ T/D \ ) * P(D)}{P(\ D/\overline{T})} = \frac{P(\ T/D \ ) * P(D)}{P(\ D/\overline{D})}
$$

$$
= \frac{P(T/D) * P(D)}{P(T/D) * P(D) + P(T/\overline{D}) * P(\overline{D})} =
$$
  
Sensitivity \* P(D)  
Sensitivity \* P(D) + (1 - Specificity) \* P(\overline{D})

Predictive value Negative :

$$
P\left(\ \overline{D}/\overline{T}\right)=\frac{P\left(\ \overline{T}/\overline{D}\ \right)*P(\overline{D})}{\text{dim}\left(\frac{1}{\overline{D}}\ \text{dim}\left(\frac{1}{\overline{D}}\ \right)\right)}
$$

$$
= \frac{P(\bar{T}/\bar{D}) * P(\bar{D})}{P(\bar{T}/\bar{D}) * P(\bar{D}) + P(\bar{T}/D) * P(D)} =
$$

$$
SpecificityS * P(\overline{D})
$$
  
Specificity \* P(\overline{D}) + (1 - Sensitivity) \* P(D)

## - Page 51(A) -

#### Cumulative: ( Example Page 60)

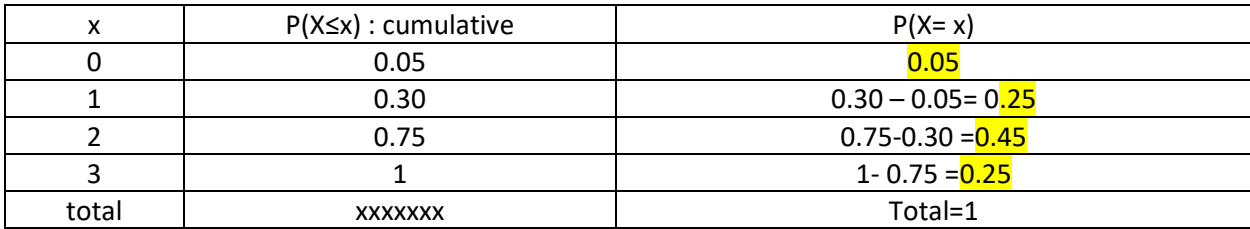

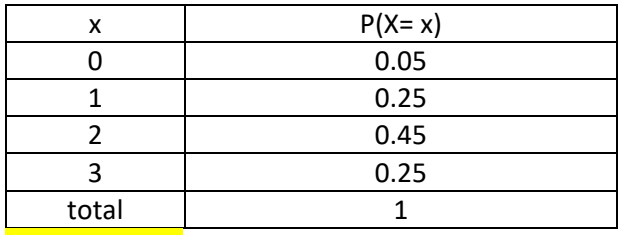

Extra example:

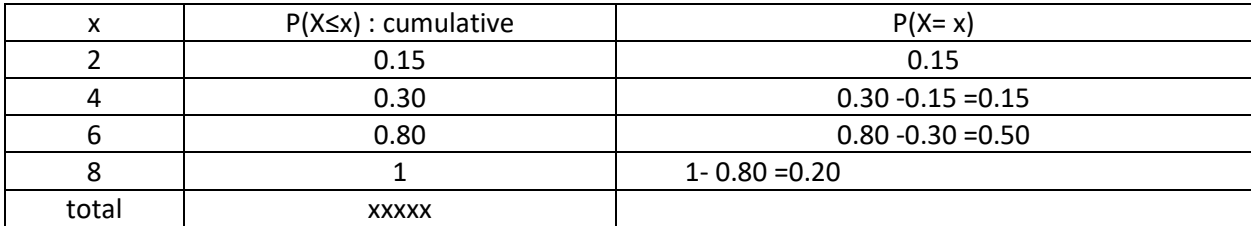

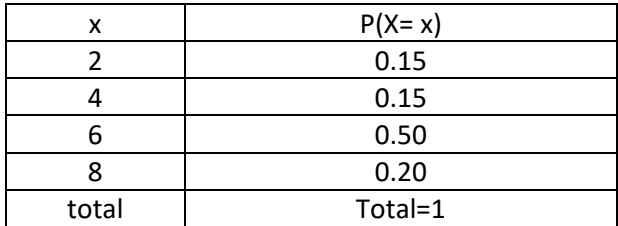

Complement of probability:  $P(X > 1) = 1 - P(X \le 1)$  $P(X \geq 1) = 1 - P(X < 1)$  $P(X \leq 1) = 1 - P(X > 1)$  $P(X < 1) = 1 - P(X \ge 1)$ 

- **Page 60 (A)-**

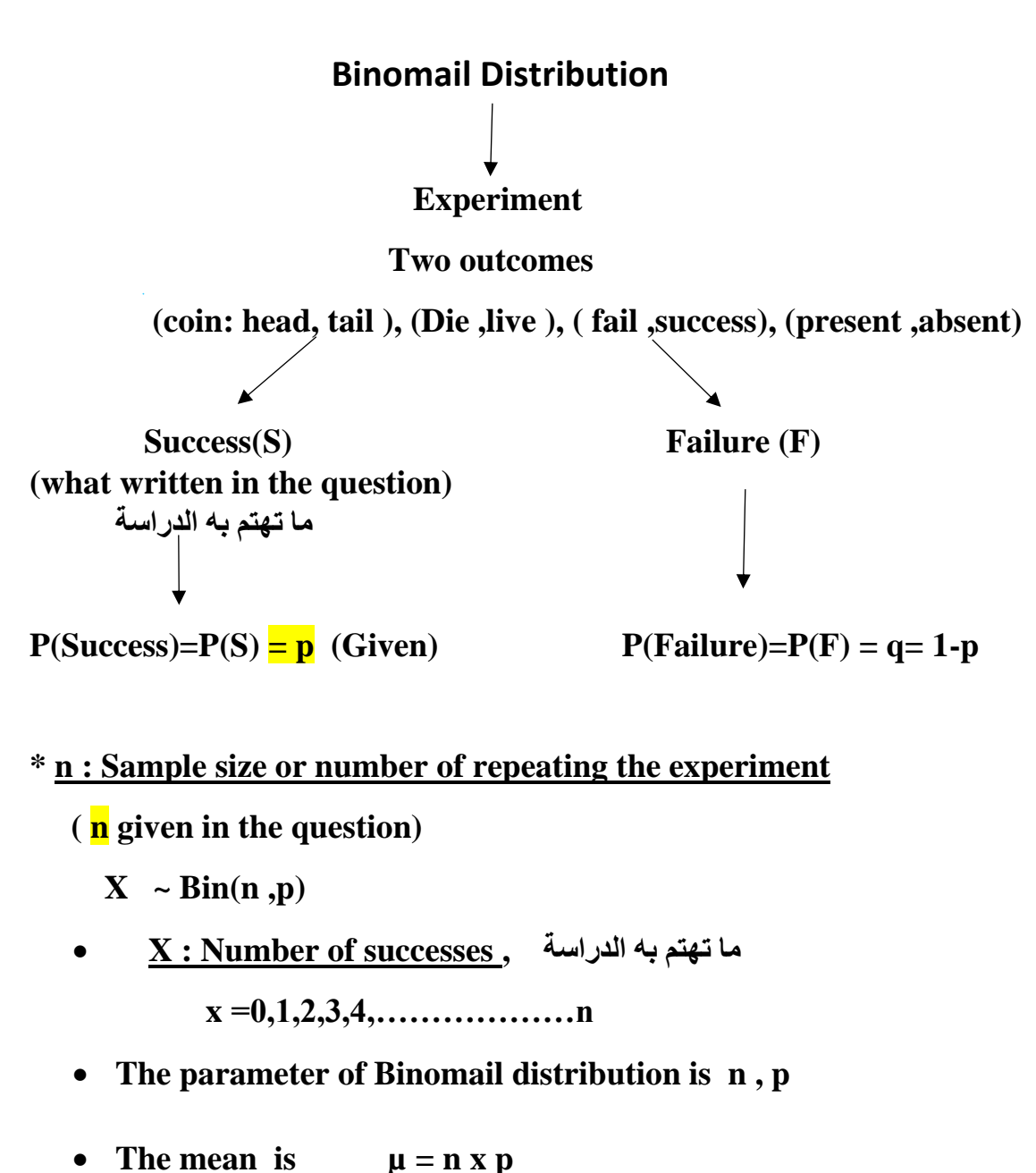

- The variance is  $\sigma^2 = n x p x q$
- The standard deviation is  $\sigma = \sqrt{n x p x q}$

## **How to calculate probability in Binomail distribution**

## **( By Calculater):**

**Example 1**: Binomail distribution n=5 ,p=0.3 ,q=0.7

 $X \sim$  Binomail(5,0.3)

**Find** 

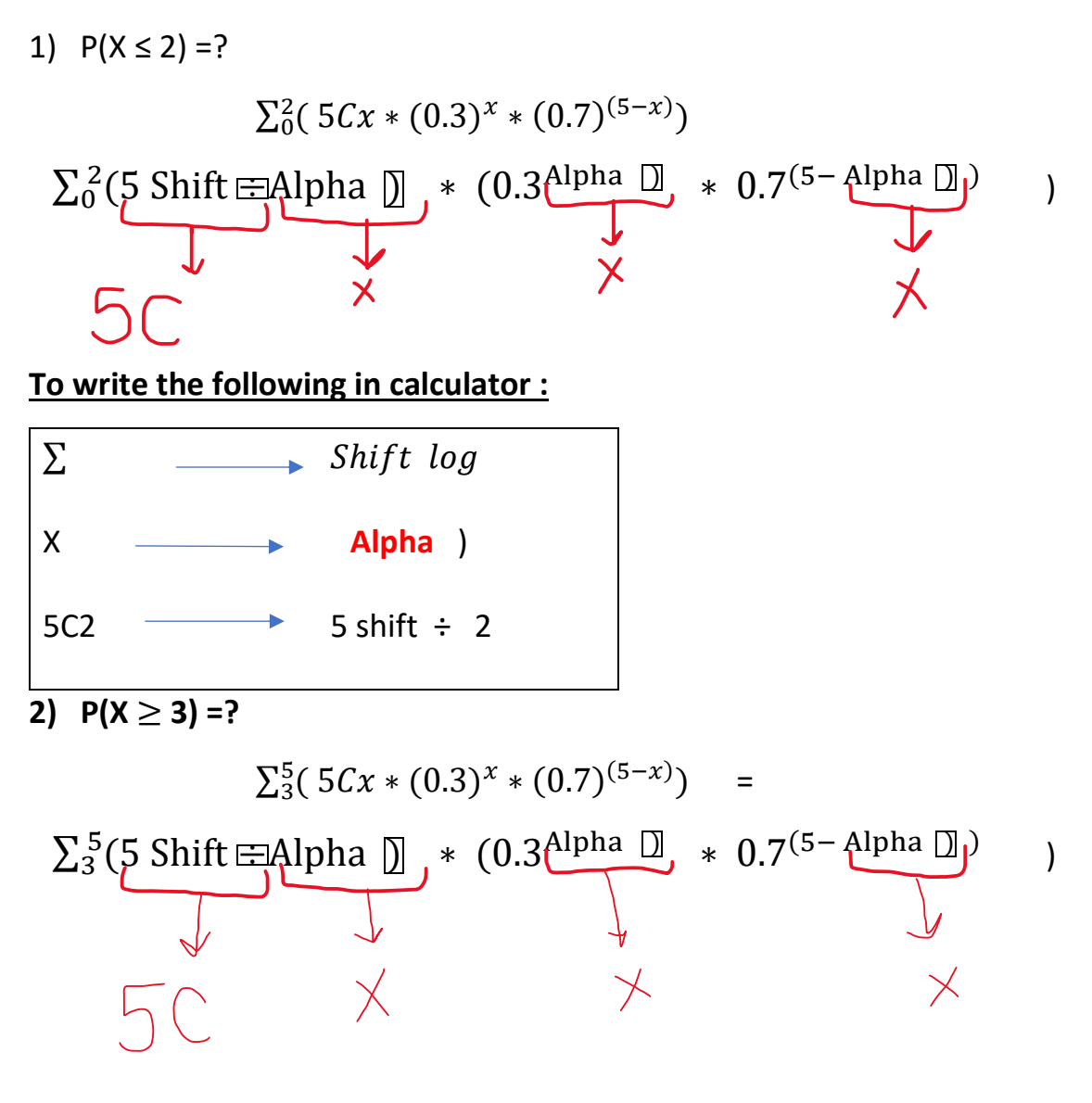

- **-Page 68 (A)–**

Example : (Page 71) Extra questions:

4. Find the probability that there will be more than or equal one snake bite cases in a month

$$
P(X \ge 1) = 1 - P(x < 1)
$$
  
= 1 - P(X = 0)  
= 1 -  $\frac{e^{-0.5}(0.5)^0}{0!}$  = 0.6065

- 5. The mean of snake bite cases in a year  $\mu = \lambda = 6$
- 6. The variance of snake bite cases in a month

$$
\sigma^2 = \lambda^* = \frac{\lambda}{12} = \frac{6}{12} = 0.5
$$

7. The standard deviation of snake bite cases in 2 years  $\sigma = \sqrt{\lambda^*} = \sqrt{2\lambda} = \sqrt{2(6)} = 3.4641$ 

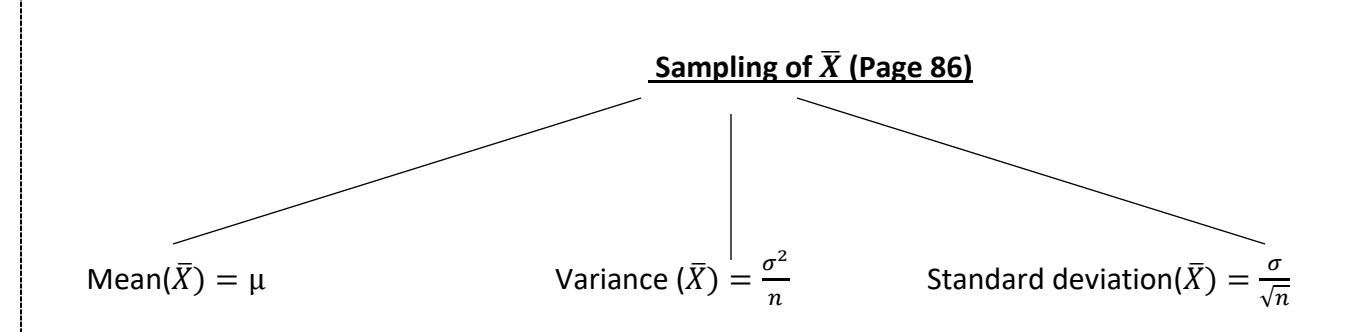

**Distribution of**  $\overline{X}$  **:** 

If population Normal or non-normal( $n \geq 30$ )

$$
\overline{X} \sim \text{Normal}(\mu, \frac{\sigma^2}{n})
$$

#### • **Transform to Z or T (To use tables )**

 $\downarrow$  If σ Known  $\downarrow$  If σ unknown (use S instead), normal

$$
Z = \frac{\bar{x} - \mu}{\sigma / \sqrt{n}} \qquad T = \frac{\bar{x} - \mu}{S / \sqrt{n}}
$$

\_\_\_\_\_\_\_\_\_\_\_\_\_\_\_\_\_\_\_\_\_\_\_\_\_\_\_\_\_\_\_\_\_\_\_\_\_\_\_\_\_\_\_\_\_\_\_\_\_\_\_\_\_\_\_\_\_\_\_\_\_\_\_\_\_\_\_\_\_\_\_\_\_\_\_\_\_\_\_\_\_\_\_\_\_\_\_\_\_

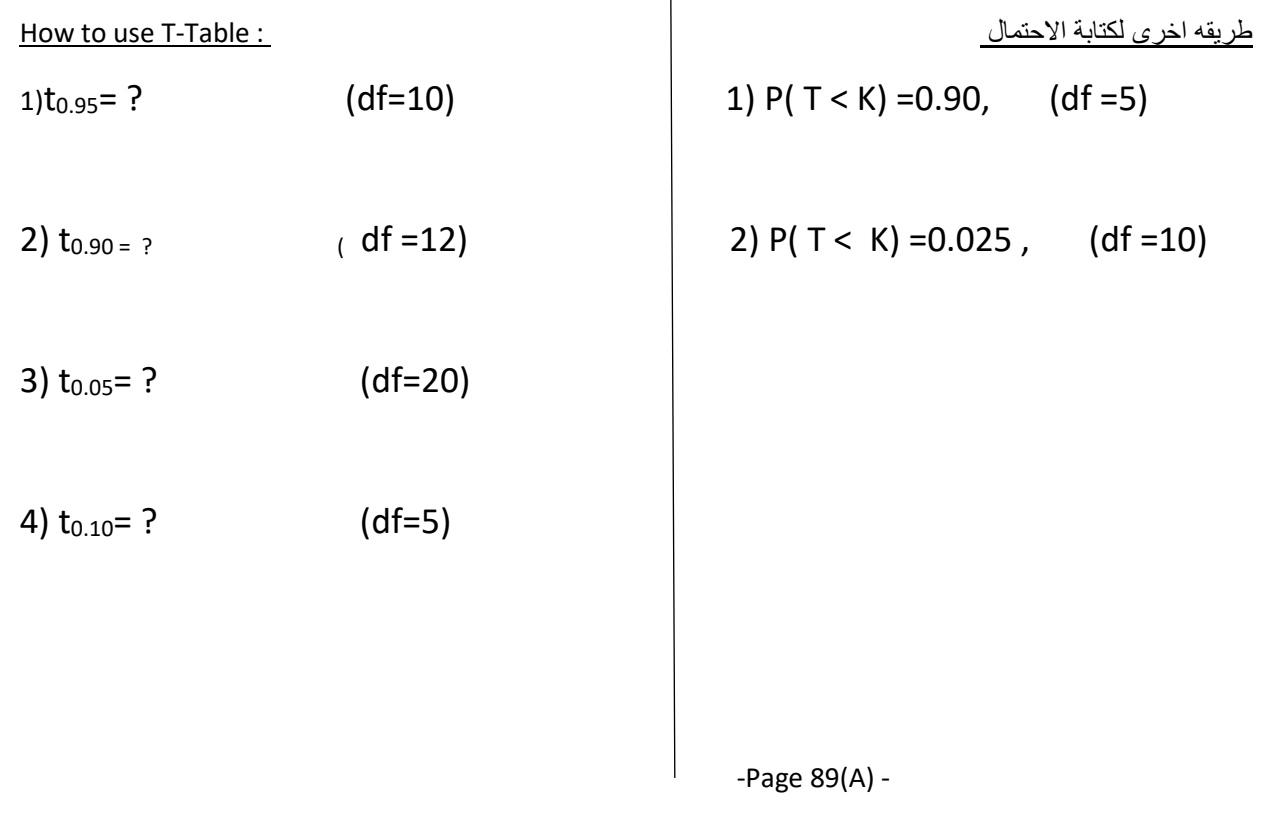

## Critical Values of the t-distribution  $(t_{\alpha})$

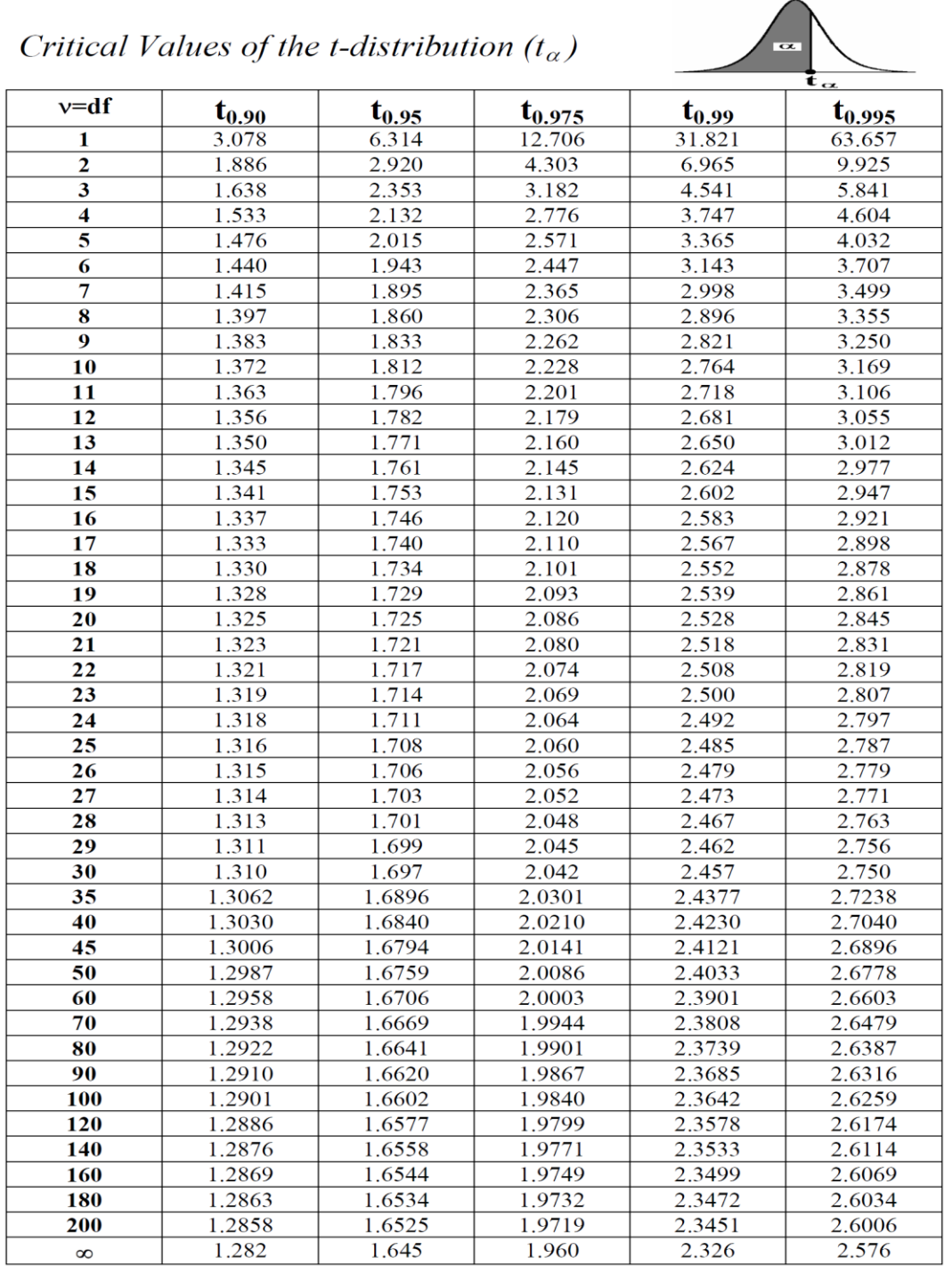

 $\sqrt{a_1}$ 

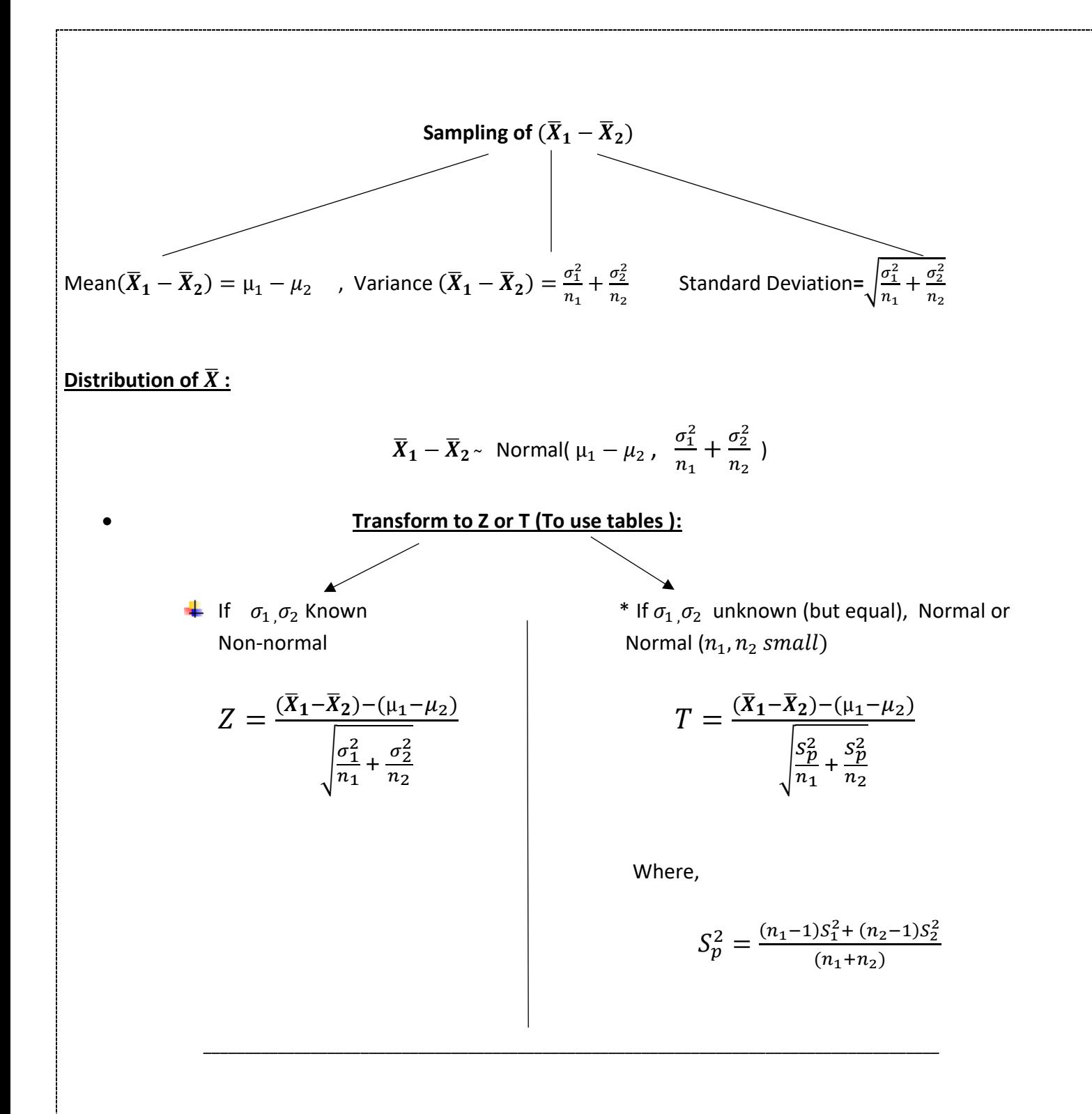

Example (Page 99):

1) 
$$
P(\hat{p} > 0.4) = P(Z > \frac{0.4 - 0.45}{0.084}) = P(Z > -0.59) = 1 - P(Z > -0.59)
$$
  
= 1 - 0.2776 = 0.7224

2) 
$$
P(0.4 < \hat{p} < 0.5) = P\left(\frac{0.4 - 0.45}{0.084} < Z < \frac{0.5 - 0.45}{0.084}\right) = P(-0.59 < Z < 0.59) =
$$

 $= 0.72240 - 0.27760 = 0.4448$ 

\_\_\_\_\_\_\_\_\_\_\_\_\_\_\_\_\_\_\_\_\_\_\_\_\_\_\_\_\_\_\_\_\_\_\_\_\_\_\_\_\_\_\_\_\_\_\_\_\_\_\_\_\_\_\_\_\_\_\_\_

Example : Page 102:

$$
P(0.05 < \hat{P}_1 - \hat{P}_2 < 0.2) = P\left(\frac{0.05 - 0.1}{0.06} < Z < \frac{0.2 - 0.1}{0.06}\right) =
$$
\n
$$
= P(-0.83 < Z < 1.67) =
$$
\n
$$
= 0.95254 - 0.20327 = 0.47827
$$